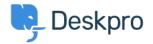

<u>Beveloper & Reporting > Creating Reports > My report has stopped working with an "Unknown < قاعدة المعلومات (column reference tickets.charges.comment" error (Old</u>

## My report has stopped working with an "Unknown column reference tickets.charges.comment" error ((Old

<u>(Creating Reports (Old</u> - <u>تعليقات</u> - Ben Henley - 2019-04-01

## :Question

My existing report about ticket time log & billing has recently stopped working with an error about "Unknown ."column reference tickets.charges.comment

| The following error occurred: Unknown column reference tickets.charges.comment |            |               |  |  |
|--------------------------------------------------------------------------------|------------|---------------|--|--|
| Run Report                                                                     | Save & Run | Save To Clone |  |  |

## :Answer

The variable to include a ticket report comment changed in <u>Deskpro #413</u> when it became possible to add .custom fields to charges

.[Update your report, replacing tickets.charges.comment with tickets.custom\_data[1

.If that doesn't work, check the ID of the comment field under Tickets > Time Log & Billing > Fields

| 1 Custom Field | \$ -     |
|----------------|----------|
| #1 Comment     | Show IDs |
| + Add          |          |

.Replace the 1 in tickets.custom\_data[1] with the number shown next to Comment